**جــــــــامـــعـــــة 08 مــــــاي 1945 – قـــالـمــــــــة - كـــل ــيــة العلوم االقتصادية والتجارية وعلوم التسيي قسم العلوم التجارية املستوى:** سنة ثانية ليسانس **التاريخ**2024/01/15**: التخصص:** علوم تجارية **األستاذة:**د. حاجي أسماء **مدة االمتحان:** ساعة ونصف **االمتحان النهائي في مقياس: املنهجية -1** اليك صفحةمن بحث علمي، أوجد األخطاء املنهجية املرتكبة، وأذكر كيفية تصحيحها....................... 6ن  **-1مفهوم البحث العلمي: أ- التعريف اللغوي:** البحث: كلمة "البحث" تأتي في اللغة العربية من الفعل بَحَثَ وبحث عن الشيء أي فتّش عنه أو سأل عنه.<sup>1</sup> ֦֧<u>֦</u> ֦<u>֦</u> َ  $\ddot{\cdot}$ ًأما العلم: فهو مصطلح أكثر غموضاً، إذ أن تعريف العلم اختلف على مر العصور. وفي اللغة يعني" العلم" أي بكسر العين المعرفة.<sup>2</sup> **أ- التعريف االصطالحي:** 3 هو وسيلة استكشافية يقوم من خاللها الباحث بالبحث والتنقيب عن املعرفة في موضوع معين. **ب - خصائص البحث العلمي:**  يشتمل البحث العلمي على مجموعة من الخصائص والتي يمكن ذكر أهمها من خالل ما يلي: − البحث العلمي بحث منظم ومضبوط. − البحث العلمي بحث نظري. − البحث العلمي بحث تجريبي. − البحث العلمي بحث تجديدي. − البحث العلمي بحث عام ومعمم. − البحث العلمي بحث موضوعي. 4 <sup>1</sup> - مختار الصحاح، الشيخ الأمام محمد **بن أبي بكر بن عبد القادر الرازي**، دار المعارف، القاهرة، 1990، ص .41.<br><sup>2</sup> - مختار الصحاح، نفس المحم السابق، ص .452 <sup>2</sup> - مختار الصحاح، **نفس المرجع السابق،** ص.452.<br>-- <sub>re</sub> images/mby lbbth llmy whmyt d.byr lmsry.ndf .2023/10/27 : االطالع تاريخ ، [https://dsrs.ksu.edu.sa/sites/dsrs.ksu.edu.sa/files/imce\\_images/mhy\\_lbhth\\_llmy\\_whmyt\\_d.byr\\_lmsry.pdf](https://dsrs.ksu.edu.sa/sites/dsrs.ksu.edu.sa/files/imce_images/mhy_lbhth_llmy_whmyt_d.byr_lmsry.pdf) - ر- بوحوش عمار وسامر العويداني وأحمد المختار، **منهجية البحث العلمي وتقنياته في العلوم الاجتماعية**، دار اليازوردي، 2019، ص.35. **-2** ֦֧֦֧֦֧֦֧֦֧֦֧֦֧֦֝֜֜֜*֛* كونك باحث، صمّم مقدمة لبحث معين (مشكلة ما) من اختيارك، مع مراعاة العناصر المنهجية لمقدمة البحث العلمي. و مراعاة العالقة بين املتغير التابعواملستقل. ......... .................................. ...................... 7 ن - ֦֧֦֧֦ عند اختيار المنهج المناسب، علّل سبب اختيارك للمنهج المختار **-3** د حد كيفيةتقسيم الفصول وفق طريق IMRAD.( شرح مختصر أو جدول(.................... ....... .............. 2ن ֦֧֦֧ **-4** أذكر تطبيقين من التطبيقات التي تساعد الطلبة في انجاز بحوثهم، اختر واحد واشرحه باختصار........ 4ن **-5** ماذا يعنيمعامل ارتباطسلبي؟................................................................................................................. 1ن

**بالتوفيق**

جــــــ ام ــعــــ ة 08 مــــ اي 1945 – قــ ال ـ مــــــ ة -

كـليـة الاقتصادية والتجارية وعلوم التسيير

قسم العلوم التجارية

**املستوى:** سنة ثانية ليسانس **التاريخ**2024/01/15**: التخصص:** علوم تجارية

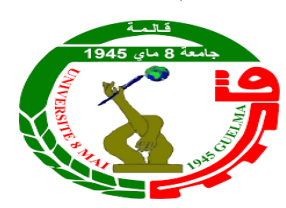

**األستاذة:**د. حاجي أسماء **مدة االمتحان:** ساعة ونصف

## **التصحيح النموذجي لالمتحان النهائي في مقياس: املنهجية**

**-1** األخطاء املنهجية املرتكبة.........................................................................................................................: 6ن -1 عنوانين وراءبعضهما بدون أي تقديم أو تمهيد كفاصل بينهما. 2- رقم التهميش في العنوان. الصحيح أن يأتي في آخر الفقرة. -3 ترتيب العناوين: ب- التعريف االصطالحي. -2 خصائص البحث العلمي. 4- التهميش رقم أربعة يكون في كلمة مايلي. وليس في نهاية القائمة. لأن جميع العناصر من مرجع واحد. 5- الأرقام في الهامش غير مرتبة وغير مترابطة مع الأرقام في المتن. -6 التهميش الثاني، عند تكرار التهميش بنفس الكتاب وراء بعضه ال نعيد كتابة اسم املؤلف، بل نكتفي لنفس املرجع السابق والصفحة فقط. -7 التهميش الثالث تهميش املواقع االلكترونية: 8- اسم ولقب الكاتب، عنوان المقال، اسم الموقع، رابط الموقع، تاريخ النشر، تاريخ الاطلاع. 9- التهميش الرابع عند وجود أكثر من مؤلفين نذكر اسم المؤلف الأول ونكتب وآخرون. إضافة الى غياب بلد النشر. **-2** ֦֧֦ كونك باحث، صمّم مقدمة لبحث معين (مشكلة ما) من اختيارك، مع مراعاة العناصر المنهجية لمقدمة

البحث العلمي. و مراعاة العالقة بين املتغير التابعواملستقل. ......... .................................. ...................... 7 ن العناصر املنهجية ملقدمة لحث علمي هي: التمهيد-الإشكالية- التساؤلات الفرعية- الفرضيات – منهجية الدراسة – أهمية / أهداف الدراسة-تقسيمات املوضوع.....

**-3** كيفيةتقسيم الفصول وفق طريق IMRAD**....................................... ............** 2**..................**ن

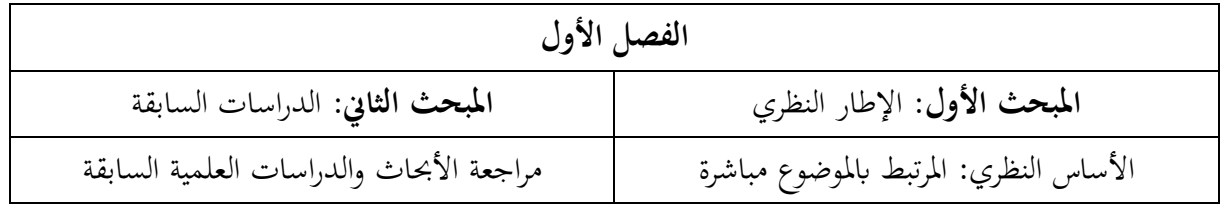

جــــــ ام ــعــــ ة 08 مــــ اي 1945 – قــ ال ـ مــــــ ة - كـليـة الاقتصادية والتجارية وعلوم التسبير قسم العلوم التجارية

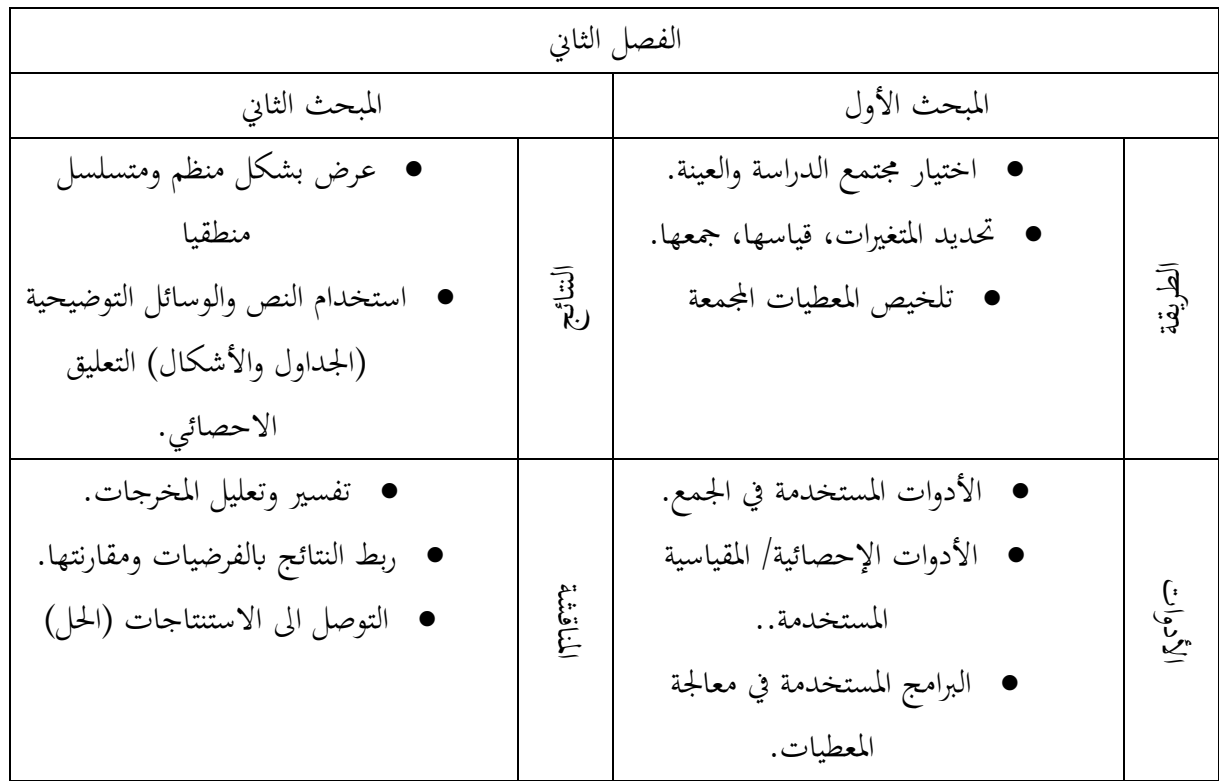

**-4** من التطبيقات التي تساعد الطلبة في انجاز بحوثهم، اختر واحد واشرحهباختصار........ 4ن

- -1 تطبيق producteev: يعد تطبيق Producteev من أهم التطبيقات الحديثة التي تساعد الطلبة علىى تنظيم البحوث واملذكرات ومنعهم من التشتت، وذلك من خالل السماح للباحث بإنشاء قائمة باملهمات التي يريد أن يقوم بها في بحثه العلمي. ليس هذا وحسب بل أنها تسمح للطالب بتحديد املواعيد الزمنية لإلنجاز وبالتالي يقوم تطبيق Producteev بتنبيه الطالب عندما يحين وقت البحث الذي حدده، وبالتالي يتجنب النسيان.
- **-2** تطبيقprezi : ويعد تطبيق Prezi مختلفا عن باقي التطبيقات التي تناولناها، حيث يتيح للباحث القيام بعروض تقديمية لبحثه. يستطيع الطالب الاستفادة منه في إضافة عدد غير محدود من الصور والنصوص والفيديو، كما يسمح له بترتيب المعلومات الموجودة في بحثه بحسب رغبته.
	- **-3** تطبيقzetero: وهو من أهم التطبيقات التي تقدم خدمات جليلة للطالب أثناء بحثه ويتميز التطبيق بقدرته على تنظيم وإدارة الأبحاث العلمية، ويتيح تطبيق Zotero إمكانية ترتيب البيانات وفق الطريقة التي يربدها الباحث، حيث يتيح له خيارات عديدة كترتيبها وفق اسم

جــــــ ام ــعــــ ة 08 مــــ اي 1945 – قــ ال ـ مــــــ ة - كـليـة الاقتصادية والتجارية وعلوم التسبير قسم العلوم التجارية

المرجع أو تاريخ نشره أو جهة النشر. كما يتضمن على متصفح للإنترنت، كما يتميز بقدرته على قراءته للكتب الإلكترونية الأمر الذي يسمح للطالب بالتنقل بين األبحاث بكل يسر وسهولة.

- -4 برنامج مندليMENEDELY: هو برنامج الكتروني حاسوبي مجاني ومفتوح املصدر، وشبكة اجتماعية أكاديمية تساعد في البحث. وادارة وتبادل الأوراق البحثية والمصادر البيبليوغرافية على الأنترنيت، بالإضافة الى استيراد المصادر والمراجع من مختلف المواقع والمكتبات، لتخزينها ضمن مكتبة البرنامج، ودمجها مع wordبرنامج الـ word، إلعادة االستشهاد بها ضمن متن البحوث.
- 5- برنامج PaperRater : هي أداة مجانية متعددة الأغراض تُستخدم في أكثر من 100 دولة. تتضمن ُ 3 أدوات: 1: المدقق اللغوي والتدقيق النحوي، ومنشئ المفردات، ومدقق الانتحال. com.PaperRater هو مورد مجاني يستخدم الذكاء االصطناعي ملساعدة الطالب على الكتابة بشكل أفضل، و للكشف عن االنتحال. تجمع تقنية مدقق البحوث PaperRater بين معالجة اللغات الطبيعية، والتعلم اآللي، واسترجاع املعلومات، واللغويات الحاسوبية، واستخراج البيانات لإنتاج أقوى أداة تدقيق لغوي آلية متاحة على الإنترنت اليوم. يتم استخدام موقع PaperRater.com من قبل المدارس والجامعات في أكثر من 100 دولة لمساعدة الطلاب على تحسين كتاباتهم والتحقق من السرقة األدبية.

**-5** معامل ارتباطسلبي؟................................................................................................................ ................. 1ن يعني وجود عالقة عكسية بين املتغيرين.